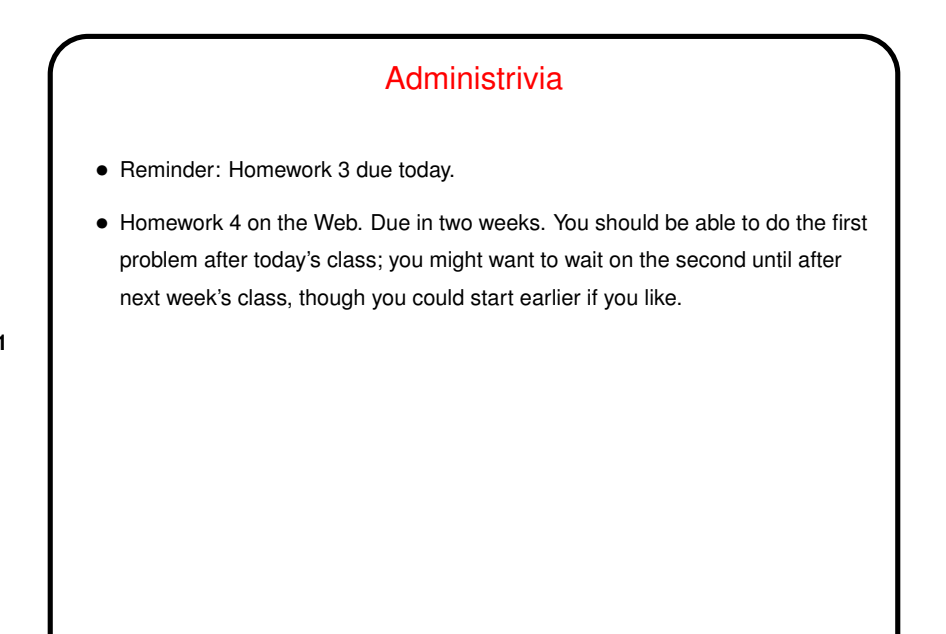

**Slide 1**

## Minute Essay From Last Lecture

• Responses to the question about recursion varied — some people felt comfortable with it, others had learned it but forgotten a lot, and it was new to the few who haven't taken CS1. The recursion needed for Homework 3 is a simple form so I hope will not (did not?) stress anyone.

**Slide 2**

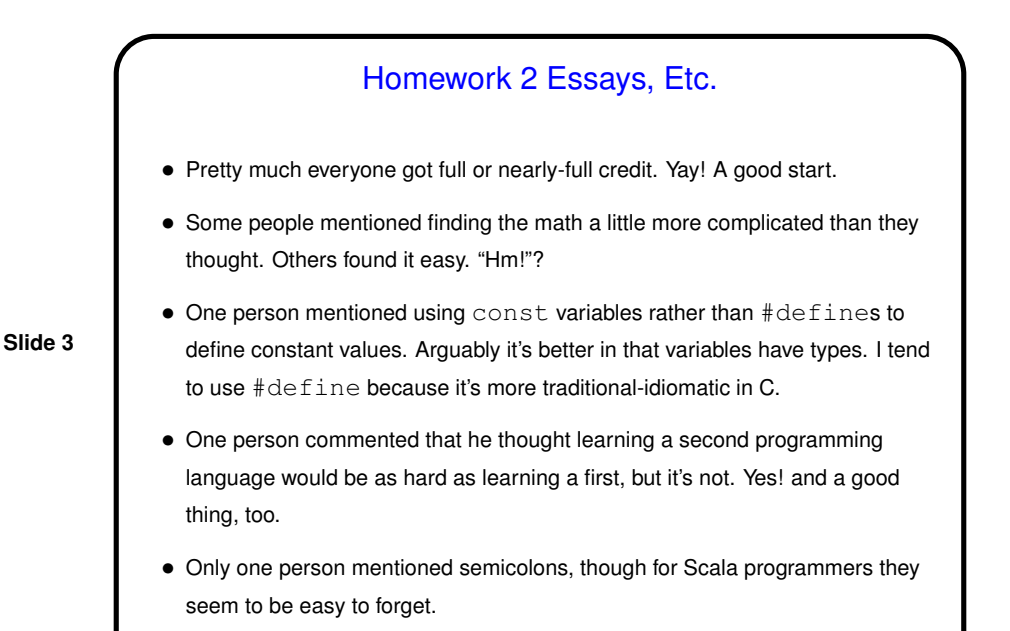

## Simple I/O, Revisited • Doing a really good job with interactive input is surprisingly tricky — what constitutes an error, how do you prompt user to try again. • So for this class we'll focus on some simple safety checks: if input should be numeric it is, and values make sense for the program (e.g., inputs to GCD program are not both 0). I like to always print input values so users can at least confirm that what they thought that typed in is what the program read. • Some online sources discourage use of scanf. There are reasons for getting input other ways, but I say they have their problems too. It *is* annoying that it doesn't detect overflow, but oh well. • For this class it's usually best to just bail out on bad input, rather than retrying. (And if you do anything else on homework, it breaks my semi-automated testing.)

**Slide 4**

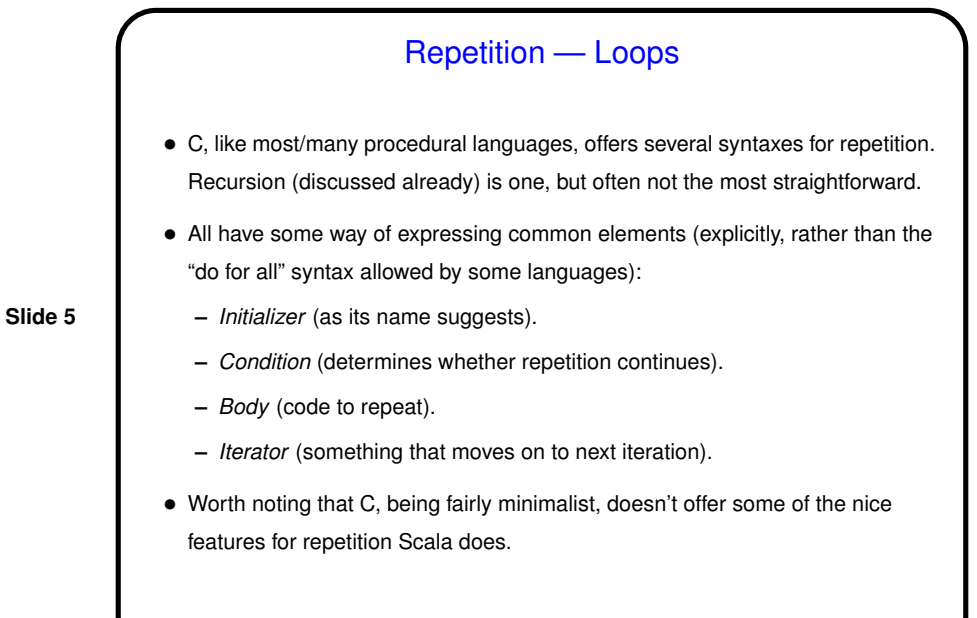

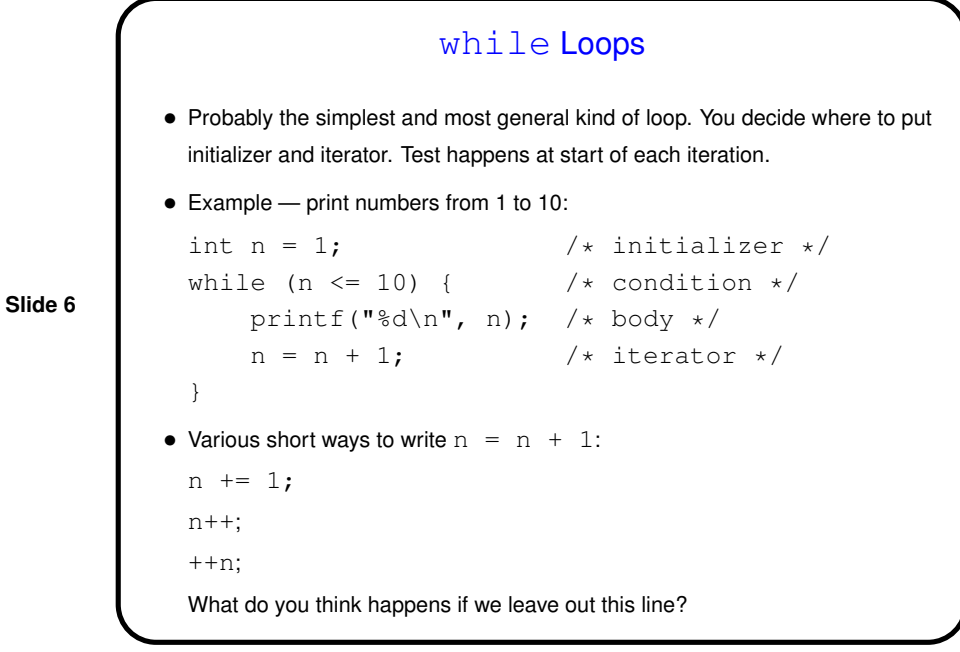

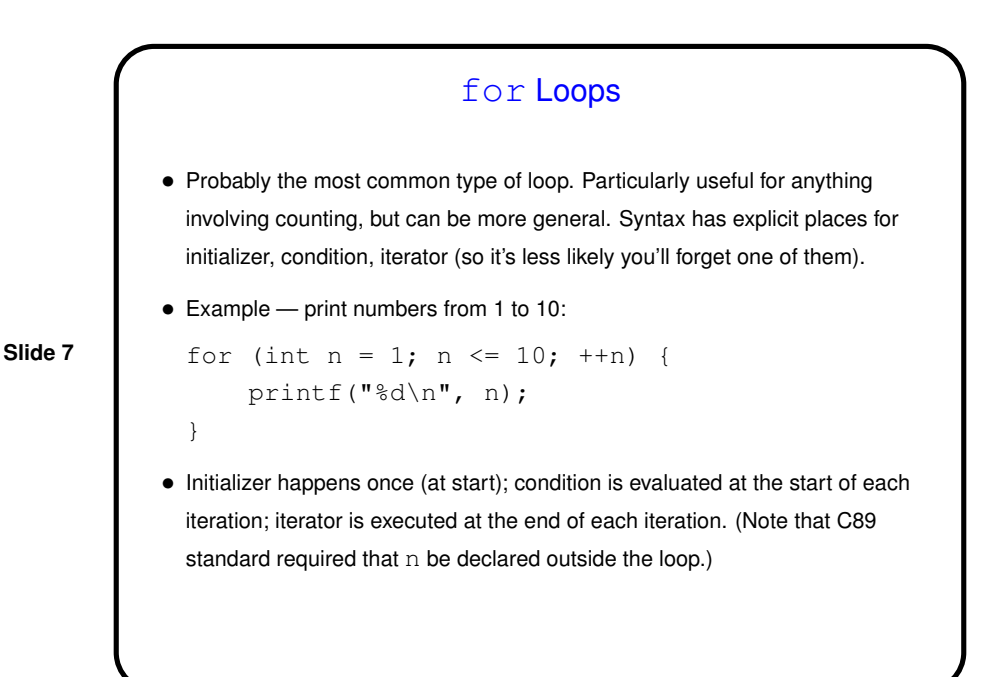

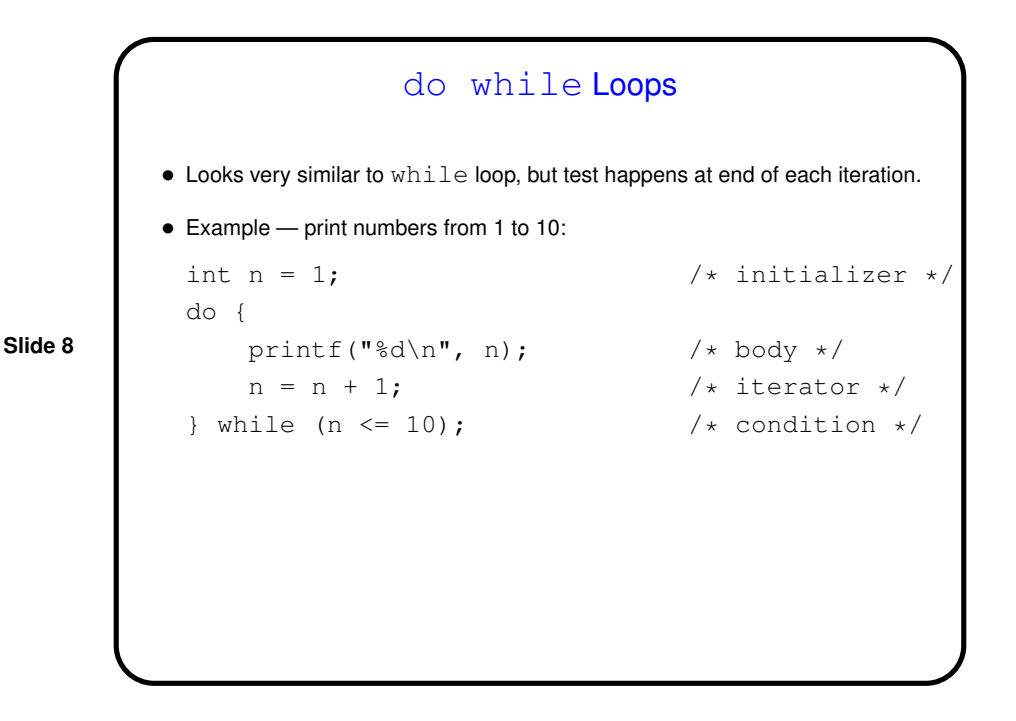

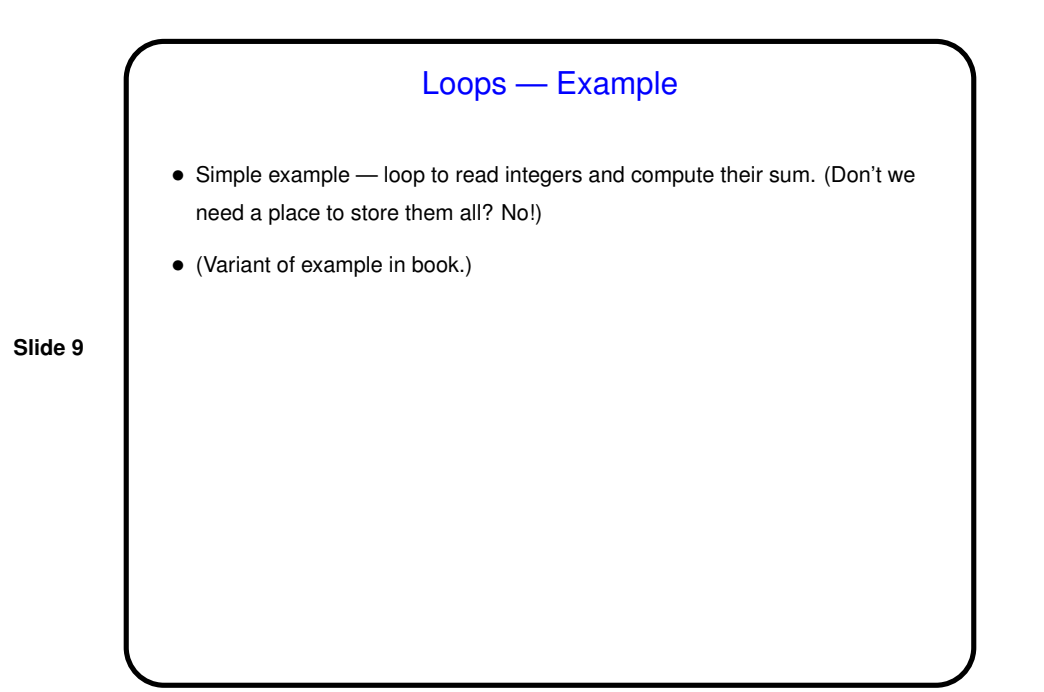

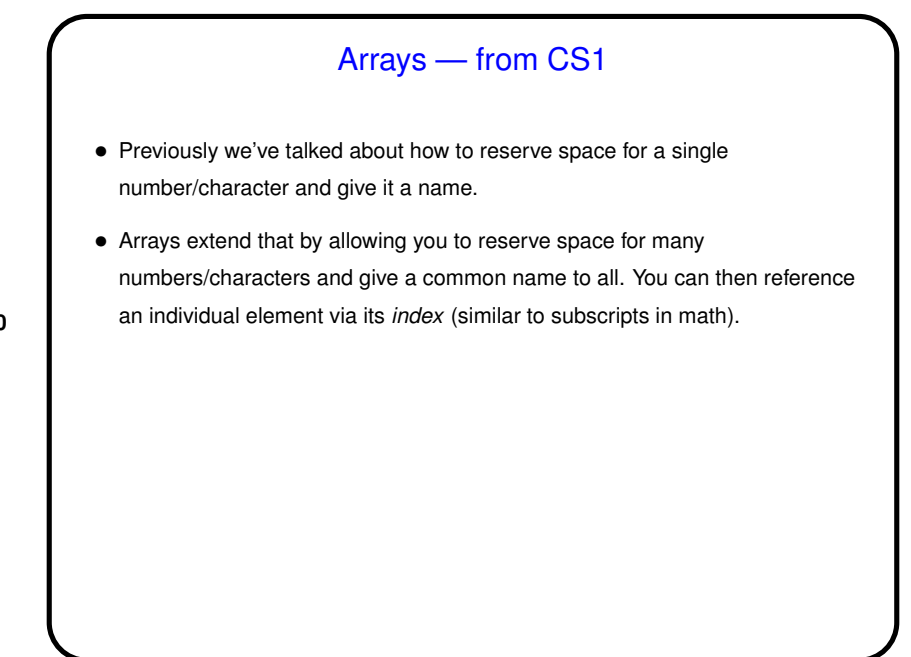

**Slide 10**

```
Arrays in C
```
• Declaring an array — give its type, name, and how many elements. Examples:

```
int nums[10];
double stuff[N];
```
**Slide 11**

(The second example assumes N is declared and given a value previously. In C89, it had to be a constant. In C99, it can be a variable — "variable-length array".)

• Alternatively, give "initializer" (list of values) and let compiler figure out size. Example:

```
int nums [ ] = { 2, 4, 6, 8 };
```
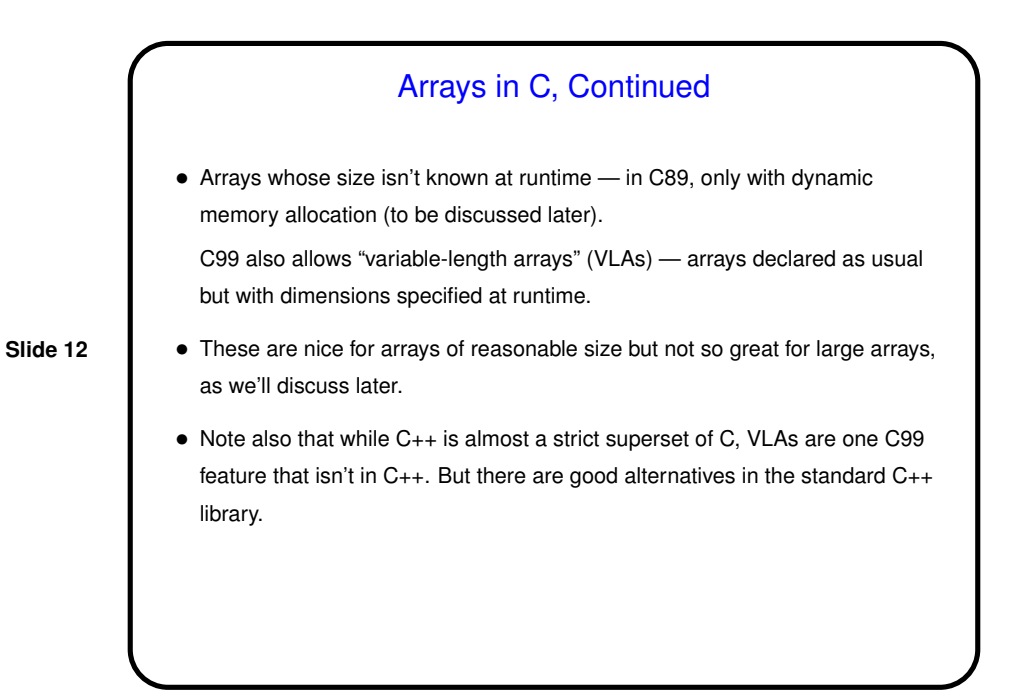

**Slide 13**

## Arrays in C, Continued

• Referencing an array element — give the array name and an index (ranging from 0 to array size minus 1). Index can be a constant or a variable. Then use as you would any other variable. Examples:

```
nums[0] = 20;printf("%d\n", nums[0]);
```
(Notice that the second example passes an array element to a function. AOK!)

• So far nothing new, just different syntax. But . . .

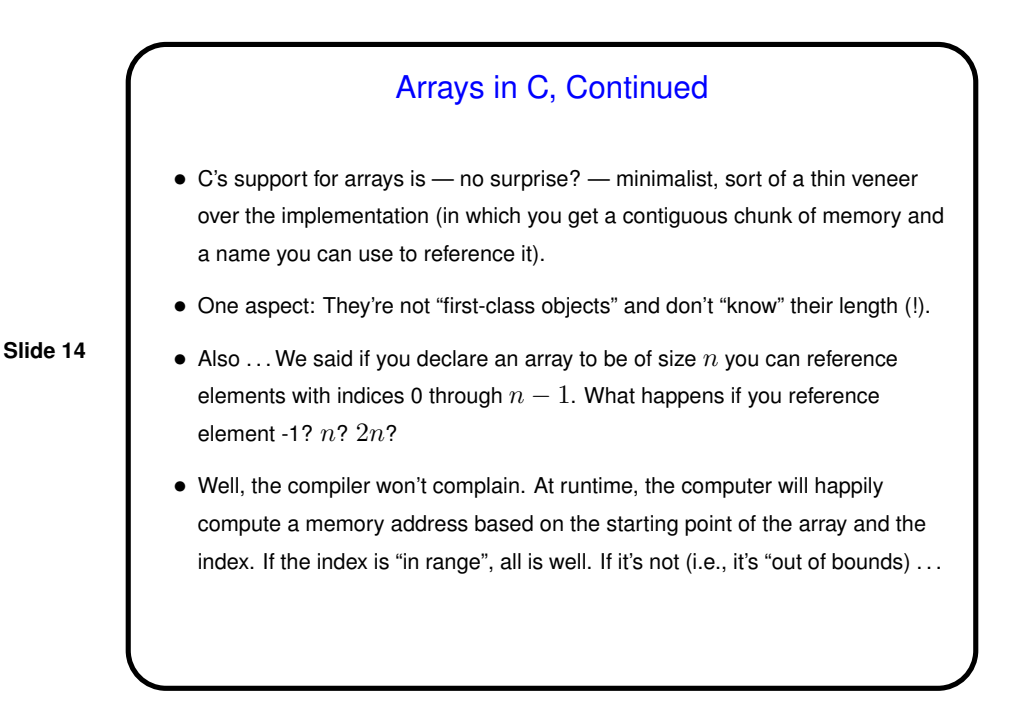

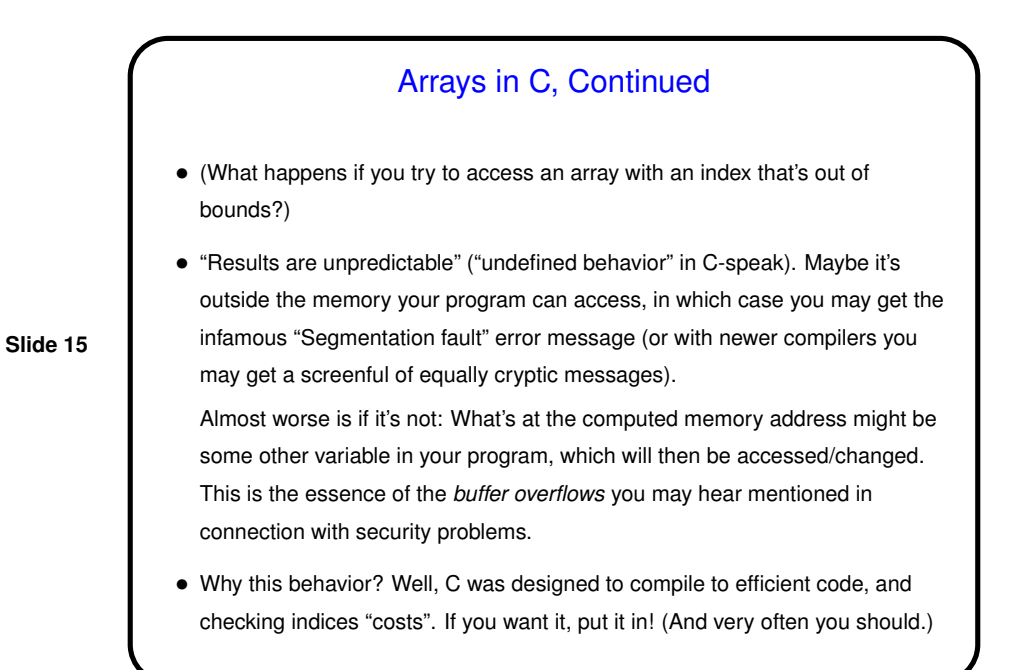

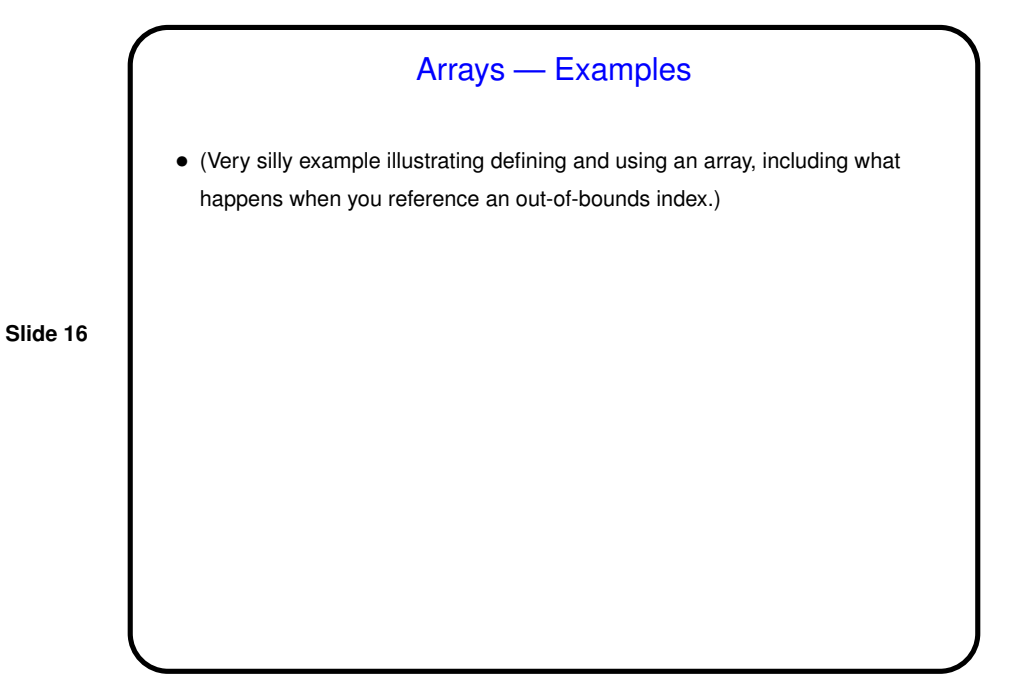

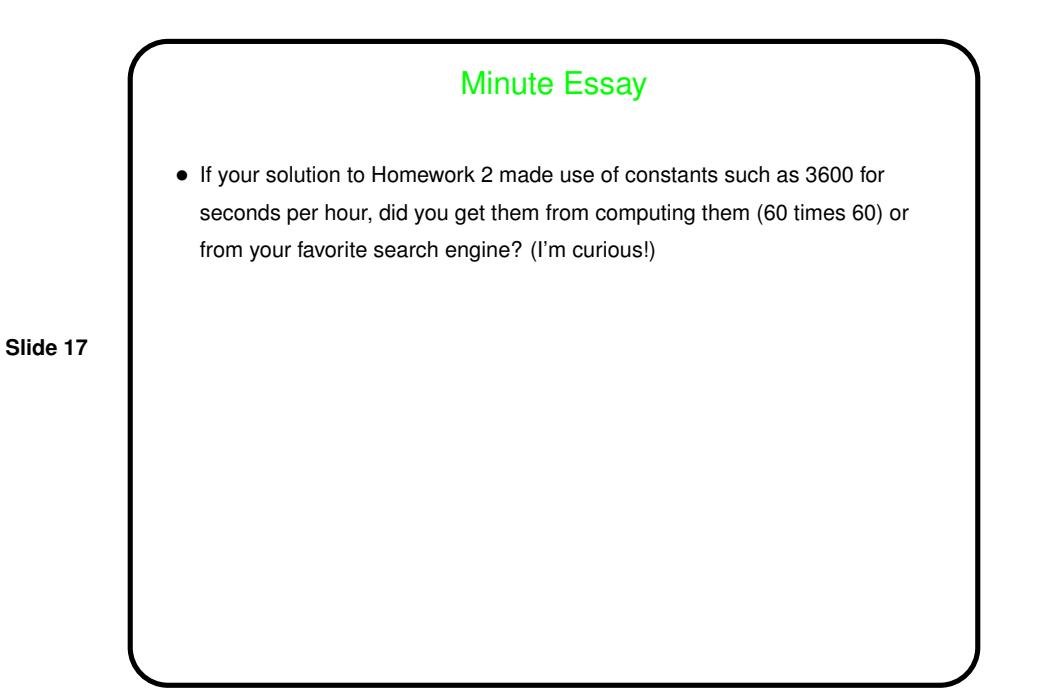